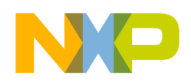

**Freescale Semiconductor** Document Number: Order # AN3573 Application Note **Rev. 0.0, 11/2007** 

# **Porting Freescale 802.15.4 MAC 1.06x Applications to MAC 2.0x (MAC for BeeKit)**

## **1. Introduction**

This note describes how to rewrite existing applications based on the Freescale 802.15.4 MAC version 1.06x so that they will work with the Freescale 802.15.4 MAC 2.0x (MAC for BeeKit).

This note describes the following:

- Improvements made to MAC for BeeKit.
- Editing existing 802.15.4 MAC 1.06x applications so they will work with MAC for BeeKit.

This note does not provide detailed information about writing 802.15.4 applications. For these details, see the following documents:

- *1. 802.15.4 MAC PHY Software Reference Manual*
- *2. 802.15.4 MAC MyWirelessApp User's Guide*
- *3. 802.15.4 MAC MyStarNetworkApp User's Guide*

### **Contents**

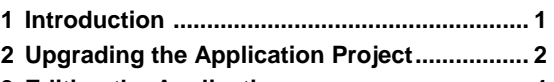

**3 Editing the Application.................................... 4** 

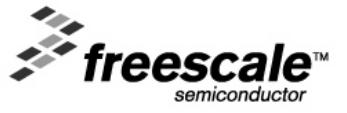

© Freescale Semiconductor, Inc., 2007. All rights reserved.

\_\_\_\_\_\_\_\_\_\_\_\_\_\_\_\_\_\_\_\_\_\_\_\_\_\_\_\_\_\_\_\_\_\_\_\_\_\_\_\_\_\_\_\_\_\_\_\_\_\_\_\_\_\_\_\_\_\_\_\_\_\_\_\_\_\_\_\_\_\_\_

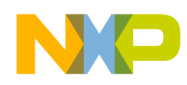

## **2 Upgrading the Application Project**

The MAC for BeeKit project file structure is different than the MAC 1.06x project file structure. The least complex method to create a file structure compatible with MAC for BeeKit is to use the BeeKit Wireless Connectivity Toolkit and generate an application starting from any existing MAC Codebase template. For more information on how to use BeeKit, see the *BeeKit Wireless Connectivity Toolkit User's Guide*.

### **2.1 Compiler Defines**

The following compiler directives need to be added at the compiler line:

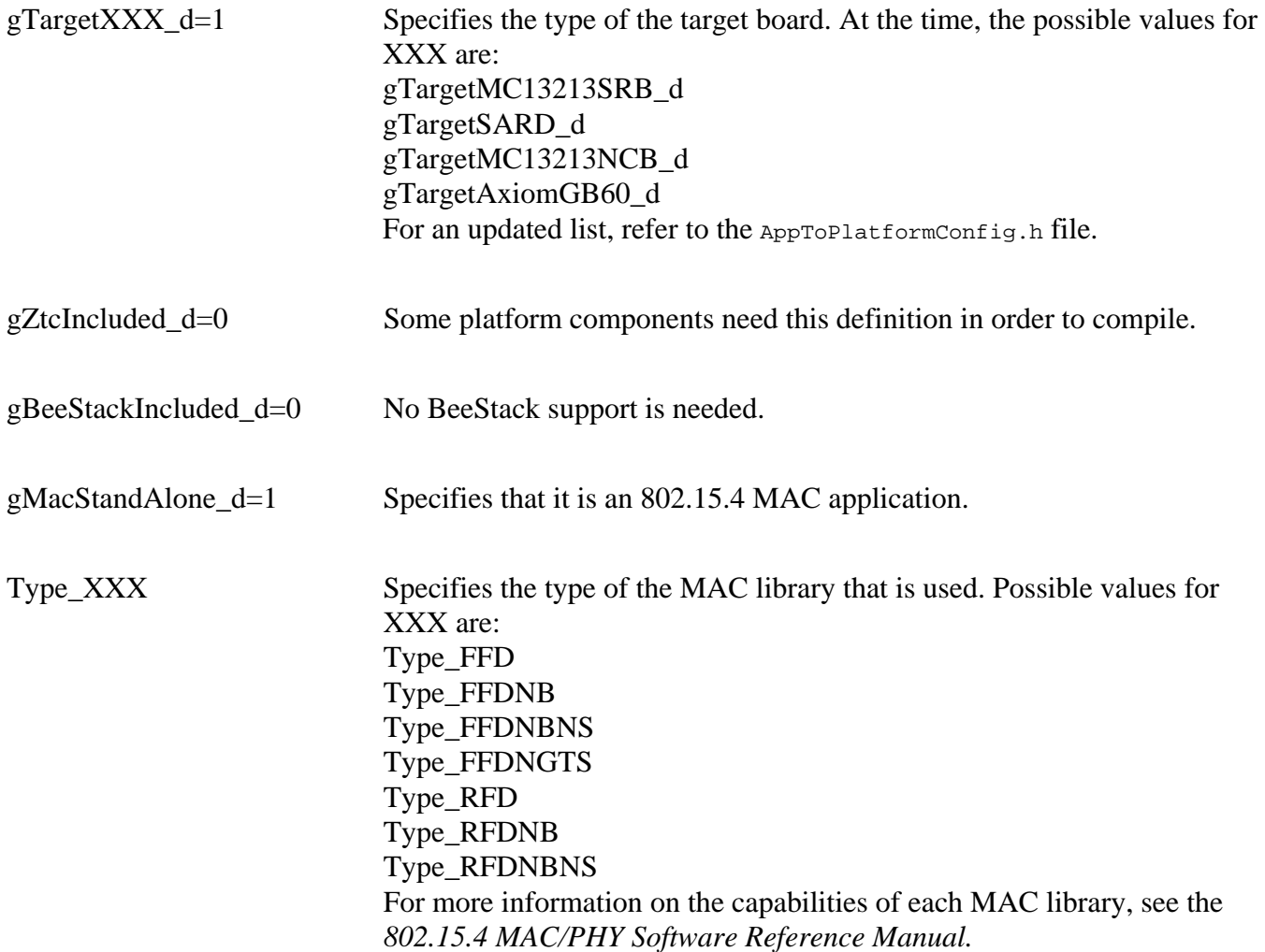

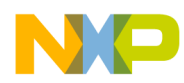

### **2.2 PHY Layer**

For 1.06x MAC releases, the PHY layer is provided as a library which needs to be linked to the application. A CodeWarrior project, containing all the necessary source files of the PHY library, is included in the MACPHY release directory.

For MAC for BeeKit releases, the PHY layer source files are part of the application project. The following file structure needs to be added to the project:

**Phy** 

| |-**Interface** | |-Phy.h | |-PhyMacMsg.h | |-MacPhyGlobalHdr.h | |-MacPhyFLib.h | |-MacPhy.h | |-FunctionalityDefines.h | |-MC1319xHandler.h | |-MacPhyInit.h |-**Isr** | |-Eof.c | |-MC1319xHandler.c | |-StreamIsr.c |-**Primitives** | |-CcaEd.c | |-Data.c | |-GetSet.c | |-SetRxTxState.c |-Phy\_Main.c

### **2.3 MAC Layer**

The following MAC file structure must be added to the project, together with the appropriate MAC library:

**Interface** 

```
| 
|-AppAspInterface.h 
|-FunctionLib.h 
|-MsgSystem.h 
|-NwkMacInterface.h 
|-PublicConst.h 
|-SecurityLib.h
```
For more information on the capabilities of each MAC library, see the *802.15.4 MAC/PHY Software Reference Manual*.

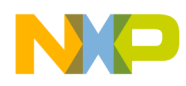

## **2.4 Platform and Software Support Modules**

The PLM and SSM folders need to be added to the application project.

The PLM folder contains the platform components that help the application interact with the hardware.

The SSM folder contains the source code of the task scheduler.

## **3 Editing The Application**

This section describes the revised Task Scheduler, sending data, active and passive scan, the ASP interface and platform components.

## **3.1 Task Scheduler**

The structure of the MAIN function for applications based on MAC 1.06x has the following common structure:

```
void main(void) 
{ 
      /* Initialization code */ 
      ... 
      /* Application state machine */ 
      while (state < stateTerminate) 
      { 
           switch (state) 
           { 
           case stateInit: 
                 /* code that runs while in this state */ 
                 ... 
                 break; 
           case stateListen: 
                 /* code that runs while in this state */ 
                 ... 
                 break; 
           } 
           /* Call the MAC main function continuously */ 
           Mlme_Main(); 
      } 
}
```
The frequency at which the Mlme\_Main function is called depends on the execution time of the application machine state. As a result, the Mlme\_Main function was not the most optimal.

The MAC for BeeKit based applications run under the control of a priority based, non-preemptive, event-driven task scheduler. For more information on the task scheduler, see the *802.15.4 MAC/PHY Software Reference Manual*.

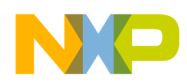

 The application consists of more tasks with different priorities. The more important tasks of the application are as follows:

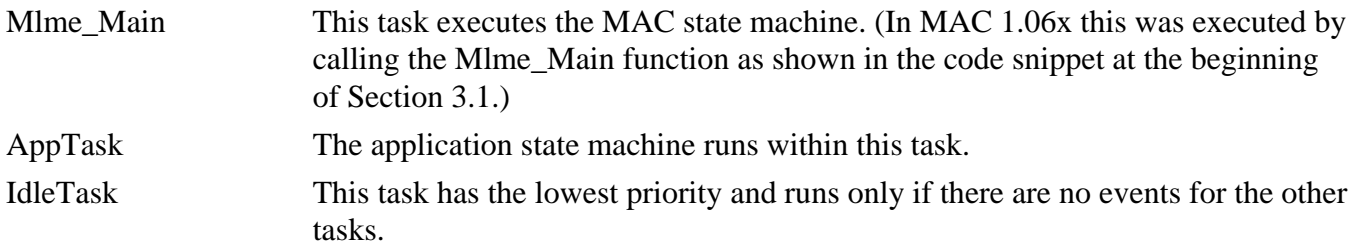

The MAC for BeeKit structure of the main function is as follows:

```
#define gTsFirstMacTaskPriorityLow_c 0x01 
#define gTsUartTaskPriority_c 0x03 
/* Reserved for application tasks. */ 
#define gTsFirstApplicationTaskPriority_c 0x40 
/* Application main task. */ 
#define gTsAppTaskPriority_c 0x80 
#define gTsMlmeTaskPriority_c 0xC6
#define gTsHighestTaskPriorityPlusOne_c 0xC7 
tsTaskID_t gMacTaskID_c; 
tsTaskID_t gAppTaskID_c; 
void main(void) 
{ 
     /* Init the 802.15.4 MAC state machine. */ 
     Init_802_15_4(); 
      /* Init the task scheduler. */ 
      TS_Init(); 
     /* Create the necessary tasks */ 
     gMacTaskID_c = TS_CreateTask(gTsMlmeTaskPriority_c, Mlme_Main); 
     gAppTaskID_c = TS_CreateTask(gTsAppTaskPriority_c, AppTask); 
     /* Initialize the needed platform components */ 
     Uart_ModuleInit(); /* Init the Uart */ 
     /* Start the task scheduler */ 
     TS_Scheduler(); 
}
```
First, the Init  $802\,15\,4$ () needs to be called, in order to initialize the MAC state machine and the internal variables. The TS\_Init function initializes the task scheduler module and creates the idle task. Then, the needed tasks are created by specifying the priority and the root function. The MAC task needs to have a higher priority than the application task.

### **NOTE**

The gMacTaskID\_c is used internally by the MAC library, so this variable must be declared.

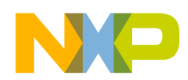

Other platform components need to be initialized. In this example, the UART module is initialized. For more information on the available platform components, see the *Freescale Platform Reference Manual*.

Finally, the TS\_Scheduler function starts up the scheduler.

### **NOTE**

This function never returns, so any code after this function call will not be executed.

**Extending and modifying BeeKit Codebases Application Note, Rev. 0.0 Draft A** 

The application task root function needs to be defined. It is responsible for executing the application state machine. An example of AppTask implementation is shown in the following example code:

```
#define gAppEvtDummyEvent_c (1 << 0) 
#define gAppEvtMessageFromMLME_c (1 << 1) 
#define gAppEvtMessageFromMCPS_c (1 << 2) 
#define gAppEvtMessageFromASP_c (1 << 3) 
void AppTask(event_t events) 
{ 
  void *pMsgIn; 
  uint8_t rc; 
  pMsgIn = NULL; 
   /* The application state machine */ 
   switch(gState) 
   { 
   case stateInit: 
     /* Goto Active Scan state. */ 
     gState = stateScanActiveStart; 
    TS_SendEvent(gAppTaskID_c, gAppEvtDummyEvent_c); 
    break; 
   case stateScanActiveStart: 
     rc = App_StartScan(gScanModeActive_c); 
     if(rc == errorNoError) 
       gState = stateScanActiveWaitConfirm; 
     break; 
   case stateScanActiveWaitConfirm: 
     if (events & gAppEvtMessageFromMLME_c) 
    \left\{ \right. if (pMsgIn) 
       { 
         rc = App_WaitMsg(pMsgIn, gNwkScanCnf_c); 
         if(rc == errorNoError) 
         { 
           rc = App_HandleScanActiveConfirm(pMsgIn); 
           if(rc == errorNoError) 
\{ gState = stateAssociate; 
             TS_SendEvent(gAppTaskID_c, gAppEvtDummyEvent_c); 
 } 
         }
```
6 Freescale Semiconductor

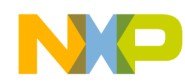

```
 } 
 } 
     break; 
  case stateAssociate: 
     /* Associate to the PAN coordinator */ 
    rc = App_SendAssociateRequest(); 
     if(rc == errorNoError) 
      gState = stateAssociateWaitConfirm; 
    break; 
  case stateAssociateWaitConfirm: 
     /* Stay in this state until the Associate confirm message 
        arrives, and then goto the Listen state. */ 
     if (events & gAppEvtMessageFromMLME_c) 
     { 
       if (pMsgIn) 
       { 
         rc = App_WaitMsg(pMsgIn, gNwkAssociateCnf_c); 
         if(rc == errorNoError) 
         { 
           rc = App_HandleAssociateConfirm(pMsgIn); 
           if (rc == errorNoError) 
\{ gState = stateListen; 
              TS_SendEvent(gAppTaskID_c, gAppEvtDummyEvent_c); 
 } 
 } 
       } 
 } 
    break; 
  case stateListen: 
         if (pMsgIn) 
      \{ /* Messages must always be freed. */ 
           MSG_Free(pMsgIn); 
         } 
     /* Handle MCPS confirms and transmit data from UART */ 
     if (events & gAppEvtMessageFromMCPS_c) 
\{ /* Get the message from MCPS */ 
      pMsgIn = MSG_DeQueue(&mMcpsNwkInputQueue); 
      if (pMsgIn) 
       { 
         /* Process it */ 
         App_HandleMcpsInput(pMsgIn); 
         /* Messages from the MCPS must always be freed. */ 
         MSG_Free(pMsgIn); 
      } 
     } 
   /* Check for pending messages in the Queue */ 
  if(MSG_Pending(&mMcpsNwkInputQueue)) 
     TS_SendEvent(gAppTaskID_c, gAppEvtMessageFromMCPS_c); 
  if(MSG_Pending(&mMlmeNwkInputQueue)) 
     TS_SendEvent(gAppTaskID_c, gAppEvtMessageFromMLME_c);
```

```
 if(MSG_Pending(&mAspNwkInputQueue)) 
     TS_SendEvent(gAppTaskID_c, gAppEvtMessageFromASP_c); 
}
```
Like the other tasks (except the idle task), the application task does not execute if there are no events for it. In this example, the only events that are passed to this task are gAppEvtDummyEvent\_c, gAppEvtMessageFromMLME\_c and gAppEvtMessageFromMCPS\_c.

The gAppEvtMessageFromMLME, gAppEvtMessageFromMCPS\_c and gAppEvtMessageFromASP\_c events are sent by the MLME, MCPS and ASP SAP handlers, to signal the application task that there are pending messages from the MAC. A possible implementation of these SAP handlers is shown in the following code snippet:

```
uint8_t MLME_NWK_SapHandler(nwkMessage_t * pMsg) 
{ 
   /* Put the incoming MLME message in the applications input queue. */ 
  MSG_Queue(&mMlmeNwkInputQueue, pMsg); 
   TS_SendEvent(gAppTaskID_c, gAppEvtMessageFromMLME_c); 
   return gSuccess_c; 
} 
uint8_t MCPS_NWK_SapHandler(mcpsToNwkMessage_t *pMsg) 
{ 
   /* Put the incoming MCPS message in the applications input queue. */ 
  MSG_Queue(&mMcpsNwkInputQueue, pMsg); 
  TS_SendEvent(gAppTaskID_c, gAppEvtMessageFromMCPS_c); 
   return gSuccess_c; 
} 
uint8_t ASP_APP_SapHandler(aspToAppMsg_t *pMsg) 
{ 
  /* Put the incoming ASP message in the applications input queue. */ 
 MSG_Queue(&mAspNwkInputQueue, pMsg); 
 TS_SendEvent(gAppTaskID_c, gAppEvtMessageFromASP_c); 
   return gSuccess_c; 
}
```
Notice the code executed in the stateInit. The state is set to stateScanActiveStart and then the application task sends itself a gAppEvtDummyEvent\_c event. This event tells the scheduler to execute the application task the next time.

After a task execution, the events bitmap is cleared. If there are pending messages in the MLME or MCPS queues, these are extracted the next time the application task receives a gAppEvtMessageFromMLME, gAppEvtMessageFromMCPS\_c or gAppEvtMessageFromASP\_c event, respectively. In order to make sure that all of the messages are processed on time, the application task must check the queues and send itself the gAppEvtMessageFromMLME, gAppEvtMessageFromMCPS\_c or gAppEvtMessageFromASP\_c events if there are pending messages

(See the AppTask implementation as already described).

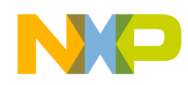

### **3.2 Sending Data**

The MAC 1.06x implements the MCPS-Data.request message using the following structure:

```
typedef struct mcpsDataReq_tag {
```

```
 uint8_t dstAddr[8]; // First 0/2/8 bytes is the address as defined by dstAddrMode 
  uint8_t dstPanId[2]; // 16 bit word converted to little endian byte array 
  uint8_t dstAddrMode; 
 uint8_t srcAddr[8]; // First 0/2/8 bytes is the address as defined by srcAddrMode
  uint8_t srcPanId[2]; // 16 bit word converted to little endian byte array 
  uint8_t srcAddrMode; 
  uint8_t msduLength; // 0-102 
  uint8_t msduHandle; 
  uint8_t txOptions; 
  uint8_t msdu[1]; // Place holder. Data will start at the address of this byte 
} mcpsDataReq_t;
```
The msdu field points to the first byte of the payload. The data request packet is created using the following code:

```
uint8_t *Message; /* global variable */ 
/* Allocate the message */ 
Message = MSG\_Alloc(4);FLib_MemCpy(Message, "Abc", 4); 
/* Create the data request message */ 
pPacket = MSG_Alloc(sizeof(nwkToMcpsMessage_t) - 1 + DEFAULT_DATA_LENGTH); 
/* Fill the payload */ 
FLib_MemCpy(pPacket->msgData.dataReq.msdu, Message, 4); 
/* Fill the other fields */ 
...
```
The MAC for BeeKit implementation of data request is similar, except that the msdu field is replaced with pMsdu, as shown in the following code example.

```
typedef struct mcpsDataReq_tag { 
 ... 
 uint8 t *pMsdu; // Data will start at this address
} mcpsDataReq_t;
```
The MAC for BeeKit implementation allows the application to directly assign the pMsdu to an already allocated buffer, without the need to copy the entire contents of the buffer to the message. The MAC for BeeKit code looks like the following:

```
uint8_t *Message; /* global variable */ 
/* Allocate the message */ 
Message = MSG\_Alloc(4);Flib_MemCpy(Message, "Abc", 4); 
/* Create the data request message */ 
pPacket = MSG_Alloc(sizeof(nwkToMcpsMessage_t) - 1 + DEFAULT_DATA_LENGTH); 
/* Fill the payload */ 
pPacket->msgData.dataReq.pMsdu = Message; 
/* Fill the other fields */
```
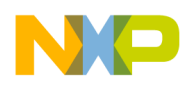

...

In this code example, the deallocation of Message is the responsibility of the application because the MAC only deallocates the pPacket.

### **NOTE**

It is still possible to use the 1.06x approach, by copying the Message to the pMsdu.

### **3.3 Active/Passive Scan**

For scan, the difference between MAC for BeeKit and the 1.06x MAC versions lie in the implementation of the nwkScanCnf\_t structure. The 1.06x versions contain a list of PAN descriptors as follows:

```
typedef struct nwkScanCnf_tag { 
  uint8_t status; 
  uint8_t scanType; 
  uint8_t resultListSize; 
  uint8_t unscannedChannels[4]; 
  union { 
    uint8_t *pEnergyDetectList; // pointer to 16 byte static buffer 
    panDescriptor_t *pPanDescriptorList; // Array of pan descriptors [5] - this one must be 
freed by MM_Free(); 
   } resList; 
} nwkScanCnf_t;
```
The scan confirmation handler is implemented as follows:

```
uint8_t panDescListSize = pMsg->msgData.scanCnf.resultListSize; 
panDescriptor_t *pPanDesc = pMsg->msgData.scanCnf.resList.pPanDescriptorList; 
uint8_t rc = errorNoScanResults; 
   /* Check if the scan resulted in any coordinator responses. */ 
if(panDescListSize != 0) 
{ 
   /* Initialize link quality to very poor. */ 
   uint8_t i, bestLinkQuality = 0; 
   /* Check all PAN descriptors. */ 
  for(i=0; i<panDescListSize; i++, pPanDesc++)
\{ /* Process each PAN descriptor */ 
     ... 
   } 
} 
/* ALWAYS free the PAN descriptor list */ 
MSG_Free(pMsg->msgData.scanCnf.resList.pPanDescriptorList);
```
The maximum number of PAN descriptors that pPanDescriptorList can contain is 5. To allow more descriptors, the pPanDescriptorList was replaced with a linked list of PAN descriptors blocks as follows:

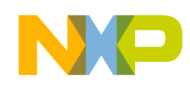

```
typedef struct nwkScanCnf_tag { 
  uint8_t status; 
  uint8_t scanType; 
  uint8_t resultListSize; 
  uint8_t unscannedChannels[4]; 
  union { 
   uint8_t *pEnergyDetectList; \frac{1}{2} / pointer to 16 byte static buffer
    panDescriptorBlock_t *pPanDescriptorBlocks; // this one must be freed by the upper layer 
   } resList; 
} nwkScanCnf_t;
```
### Each block contains a list of descriptors:

```
struct panDescriptorBlock_tag { 
  panDescriptor_t descriptorList[aScanResultsPerBlock]; 
  uint8_t descriptorCount; 
  struct panDescriptorBlock_tag *pNext; 
};
```
### The MAC for BeeKit scan confirmation handler is as follows:

```
static uint8_t App_HandleScanActiveConfirm(nwkMessage_t *pMsg) 
{ 
  void *pBlock; 
  uint8_t panDescListSize = pMsg->msgData.scanCnf.resultListSize; 
  uint8_t rc = errorNoScanResults; 
  uint8_t j; 
   panDescriptorBlock_t *pDescBlock = pMsg->msgData.scanCnf.resList.pPanDescriptorBlocks; 
   panDescriptor_t *pPanDesc; 
   /* Check if the scan resulted in any coordinator responses. */ 
   if (panDescListSize > 0) 
   { 
     /* Check all PAN descriptors. */ 
     while (NULL != pDescBlock) 
\{for (j = 0; j < pDescBlock->descriptorCount; j++) { 
         pPanDesc = &pDescBlock->descriptorList[j];; 
         /* Process the PAN descriptor */ 
       } 
       /* Free current block */ 
      pBlock = pDescBlock; 
      pDescBlock = pDescBlock->pNext; 
       MSG_Free(pBlock); 
     } 
   }
```
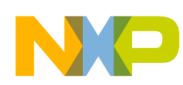

## **3.4 ASP Interface**

To reduce the size of the application image, the ASP calls have been replaced with direct function calls instead of message passing.

As an example, consider the following MAC 1.06x version code example that sends an event request to the ASP layer:

```
aspMsg_t aspEvent; 
aspEventReq_t *pEventReq; 
pEventReq = &aspEvent.appToAspMsg.msgData.aspEventReq; 
aspEvent.msgType = gAppAspEventReq_c; 
pEventReq->eventTime[0] = 0x00; 
pEventReq->eventTime[1] = 0xff; 
pEventReq->eventTime[2] = 0x00; 
MSG_Send(APP_ASP, &aspEvent);
```
For the MAC for BeeKit, the above code is replaced with the following code:

```
uint8_t interval[3] = {0x00, 0xff, 0x00};uint8_t res; 
Asp_EventReq(interval);
```
For more information on the ASP interface, see the *802.15.4 MAC/PHY Software Reference Manual*.

### **3.5 Platform Components**

For higher portability between different platforms, software drivers were written for each hardware component.

One of the most used platform components is the UART, which interacts with the serial port. For porting an existing application that calls UART functions, follow these steps:

- 1. Include the files Uart\_Interface.h, Uart.c, Uart.h, UartUtil.c, UartUtil.h to the application project.
- 2. Set the appropriate UART interrupt handlers in the isrvectors.c file. Use the gUart1\_TxIsr\_c, gUart1\_RxIsr\_c, gUart1\_ErrorIsr\_c, gUart2\_TxIsr\_c, gUart2\_RxIsr\_c, gUart2\_ErrorIsr\_c defined in UART\_Interface.h.
- 3. Add a Uart\_ModuleInit() call inside the main() function (before TS\_Scheduler()).
- 4. Replace all occurrences of Uart\_Print with UartUtil\_Print.
- 5. Replace all occurrences of Uart\_PrintHex with UartUtil\_PrintHex.
- 6. Replace all occurrences of Uart\_Tx with UartUtil\_Tx.
- 7. Replace all occurrences of Uart\_Poll with UartX\_GetByteFromRxBuffer.

For more information on the new UART functions and other available platform components, see the *Freescale Platform Reference Manual*.

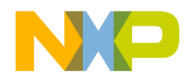

#### **How to Reach Us:**

**Home Page:**  www.freescale.com

**E-mail:**  support@freescale.com

#### **USA/Europe or Locations Not Listed:**

Freescale Semiconductor Technical Information Center, CH370 1300 N. Alma School Road Chandler, Arizona 85224 +1-800-521-6274 or +1-480-768-2130 support@freescale.com

#### **Europe, Middle East, and Africa:**

Freescale Halbleiter Deutschland GmbH Technical Information Center Schatzbogen 7 81829 Muenchen, Germany +44 1296 380 456 (English) +46 8 52200080 (English) +49 89 92103 559 (German) +33 1 69 35 48 48 (French) support@freescale.com

#### **Japan:**

Freescale Semiconductor Japan Ltd. Headquarters ARCO Tower 15F 1-8-1, Shimo-Meguro, Meguro-ku, Tokyo 153-0064, Japan 0120 191014 or +81 3 5437 9125 support.japan@freescale.com

#### **Asia/Pacific:**

Freescale Semiconductor Hong Kong Ltd. Technical Information Center 2 Dai King Street Tai Po Industrial Estate Tai Po, N.T., Hong Kong +800 2666 8080 support.asia@freescale.com

#### **For Literature Requests Only:**

Freescale Semiconductor Literature Distribution Center P.O. Box 5405 Denver, Colorado 80217 1-800-441-2447 or 303-675-2140 Fax: 303-675-2150 LDCForFreescaleSeminconductor@hibbertgroup.com

Information in this document is provided solely to enable system and software implementers to use Freescale Semiconductor products. There are no express or implied copyright licenses granted hereunder to design or fabricate any integrated circuits or integrated circuits based on the information in this document.

Freescale Semiconductor reserves the right to make changes without further notice to any products herein. Freescale Semiconductor makes no warranty, representation or guarantee regarding the suitability of its products for any particular purpose, nor does Freescale Semiconductor assume any liability arising out of the application or use of any product or circuit, and specifically disclaims any and all liability, including without limitation consequential or incidental damages. "Typical" parameters that may be provided in Freescale Semiconductor data sheets and/or specifications can and do vary in different applications and actual performance may vary over time. All operating parameters, including "Typicals", must be validated for each customer application by customer's technical experts. Freescale Semiconductor does not convey any license under its patent rights nor the rights of others. Freescale Semiconductor products are not designed, intended, or authorized for use as components in systems intended for surgical implant into the body, or other applications intended to support or sustain life, or for any other application in which the failure of the Freescale Semiconductor product could create a situation where personal injury or death may occur. Should Buyer purchase or use Freescale Semiconductor products for any such unintended or unauthorized application, Buyer shall indemnify and hold Freescale Semiconductor and its officers, employees, subsidiaries, affiliates, and distributors harmless against all claims, costs, damages, and expenses, and reasonable attorney fees arising out of, directly or indirectly, any claim of personal injury or death associated with such unintended or unauthorized use, even if such claim alleges that Freescale Semiconductor was negligent regarding the design or manufacture of the part.

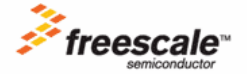

Freescale™ and the Freescale logo are trademarks of Freescale Semiconductor, Inc. All other product or service names are the property of their respective owners.

© Freescale Semiconductor, Inc. 2007. All rights reserved.

AN3573 11/2007